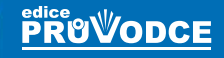

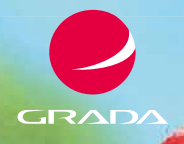

# Internet inteligentních aktivit

### Pavel **Burian**

- **Internet pro programování informačních systémů**
- **Internet a Cloud Computing technologie**
- **Internetový portál apex.oracle.com**
- **Internet věcí (Thing), inteligentních výrobků a technologií**
- **Internet pro e-Learning na univerzitě i v podniku**

*Děkuji své přítelkyni Ing. Alexandře Trnkové za pomoc při překreslování obrázků. Děkuji pracovníkům jihočeské společnosti MADETA a.s. za poskytnutí technických i programových podkladů pro popis chování výrobní linky zakysaných výrobků.*

*Tato práce byla vypracovaná za podpory programu č. MSM 6046137306 MŠMT ČR, za což děkuji.*

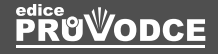

# Internet inteligentních aktivit

Pavel **Burian**

#### **Upozornění pro čtenáře a uživatele této knihy**

Všechna práva vyhrazena. Žádná část této tištěné či elektronické knihy nesmí být reprodukována a šířena v papírové, elektronické či jiné podobě bez předchozího písemného souhlasu nakladatele. Neoprávněné užití této knihy bude **trestně stíháno**.

### **Internet inteligentních aktivit**

#### **Ing. Pavel Burian, CSc.**

Vydala Grada Publishing, a.s. U Průhonu 22, 170 00 Praha 7 tel.: +420 234 264 401, fax: +420 234 264 400 [www.grada.cz](http://www.grada.cz) jako svou 5435. publikaci

Odpovědný redaktor Štěpán Böhm Sazba a zlom Tomáš Brejcha Počet stran 336 Vydání 1., 2014

Vytisklo centrum digitálního tisku – powerprint s.r.o.

© Grada Publishing, a.s., 2014 Cover Photo © allphoto.cz

ISBN 978-80-247-5137-5 (tištěná verze) ISBN 978-80-247-9076-3 (elektronická verze ve formátu PDF) ISBN 978-80-247-9077-0 (elektronická verze ve formátu EPUB)

#### **Obsah**

## **1. 2.**

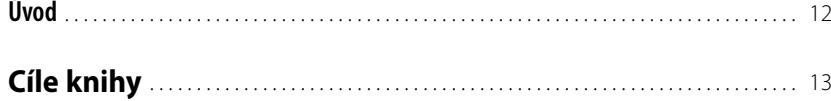

#### **[Internet a základní programové a technické prostředky](#page--1-0)  [pro realizaci informačních systémů \(IS\)](#page--1-0)**

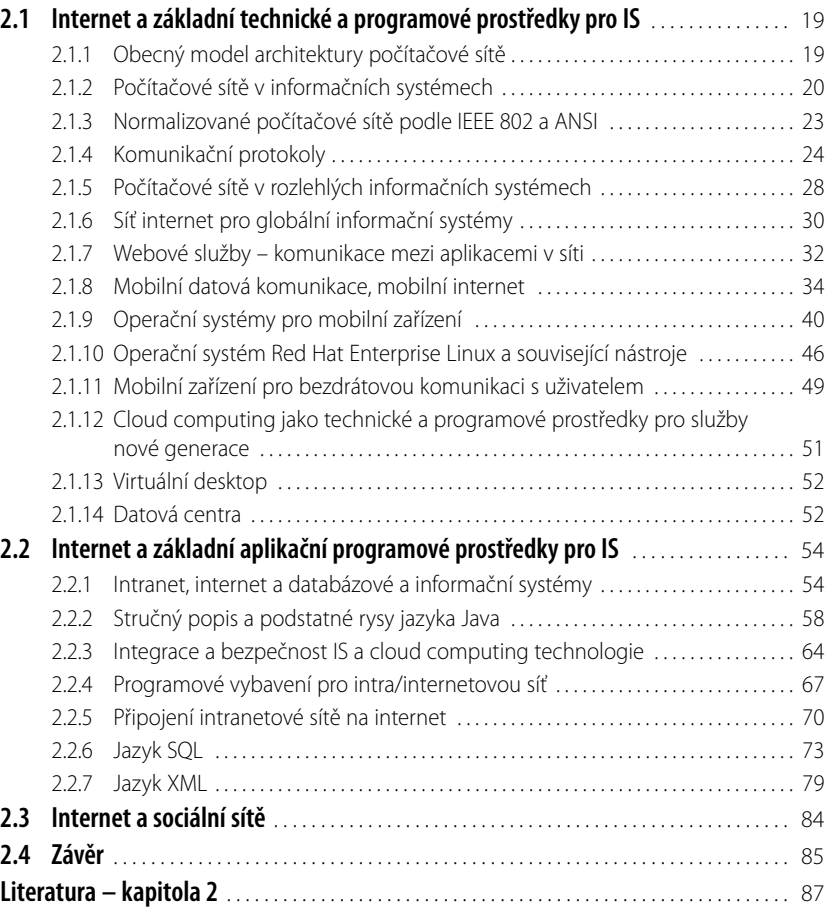

**3.**

#### **[Internet, základní a odvozené definice, trendy](#page--1-0)  [a strategické technologie, způsoby myšlení](#page--1-0)**

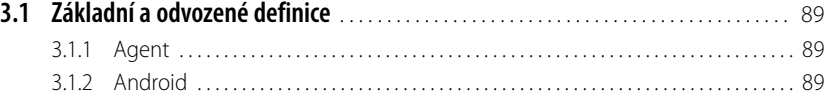

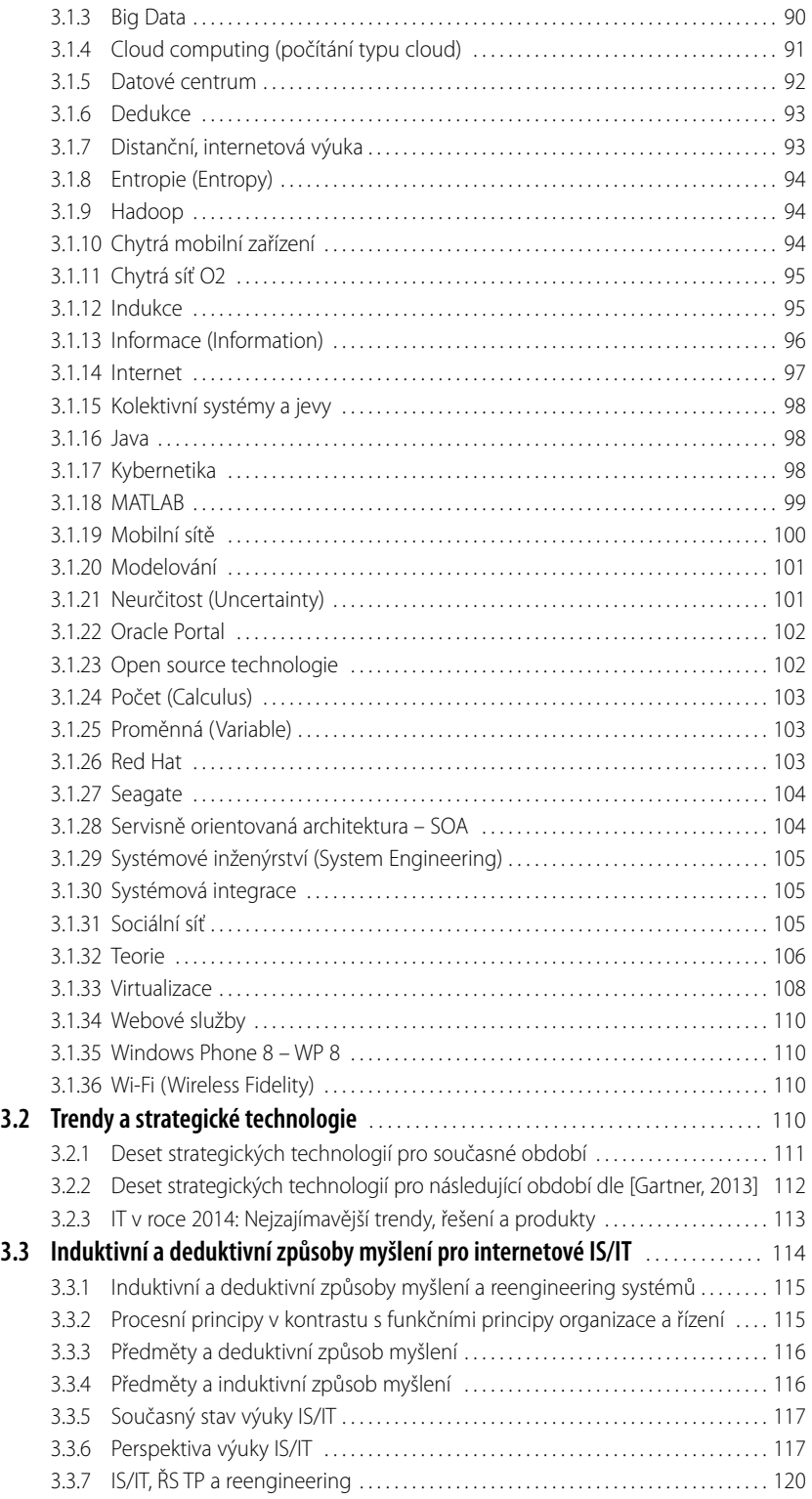

a l

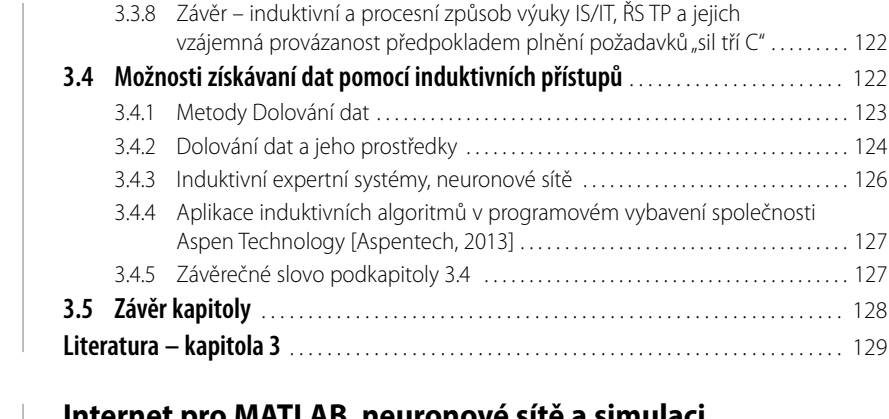

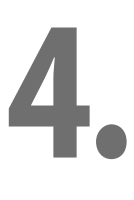

#### **[Internet pro MATLAB, neuronové sítě a simulaci](#page--1-0)  [průmyslových zařízení s webovými službami](#page--1-0)**

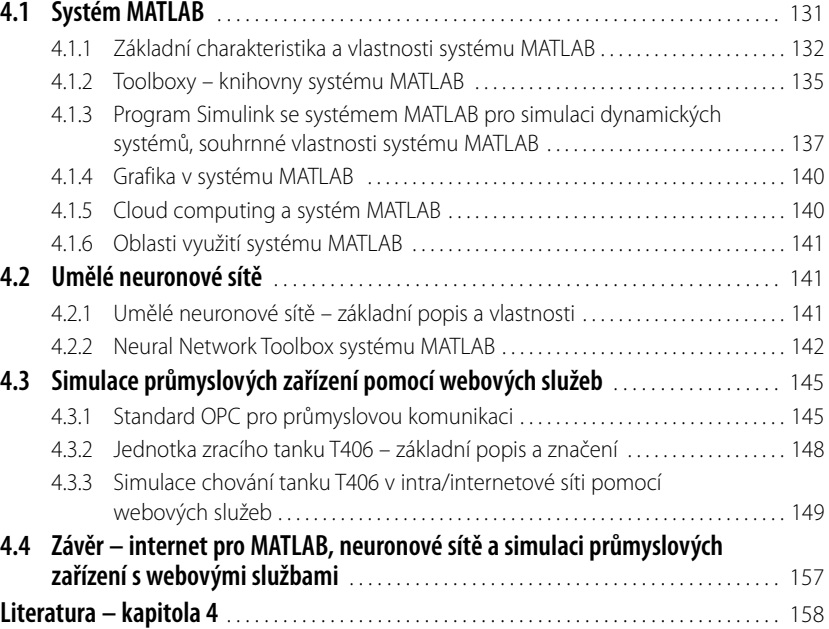

# **5.**

#### **[Internet, servisně orientovaná architektura SOA](#page--1-0)  [a vybrané služby spol. Google](#page--1-0)**

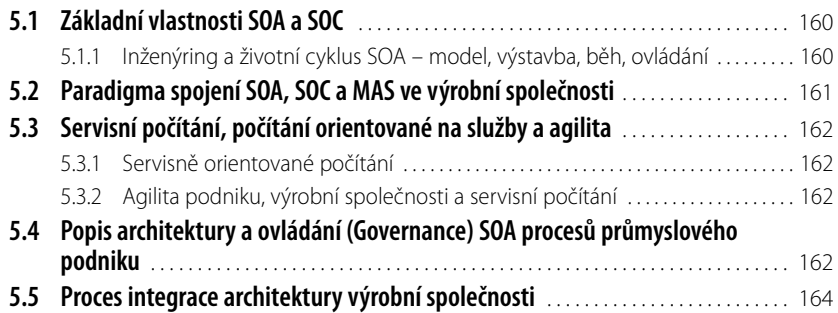

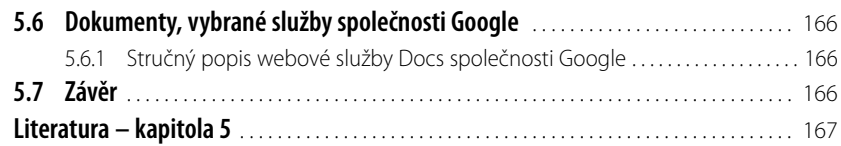

## **6.**

## **7.**

### **[Internet a agentové technologie](#page--1-0)**

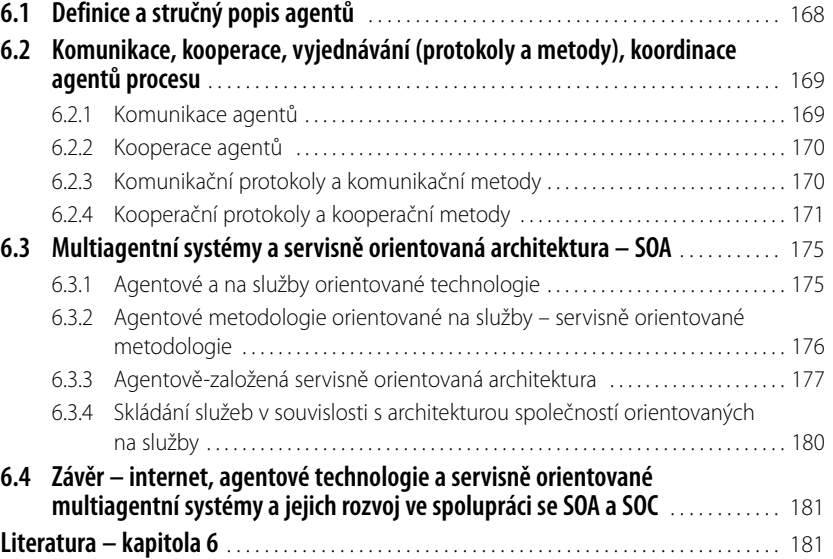

#### **[Internet a cloud computing technologie](#page--1-0)**

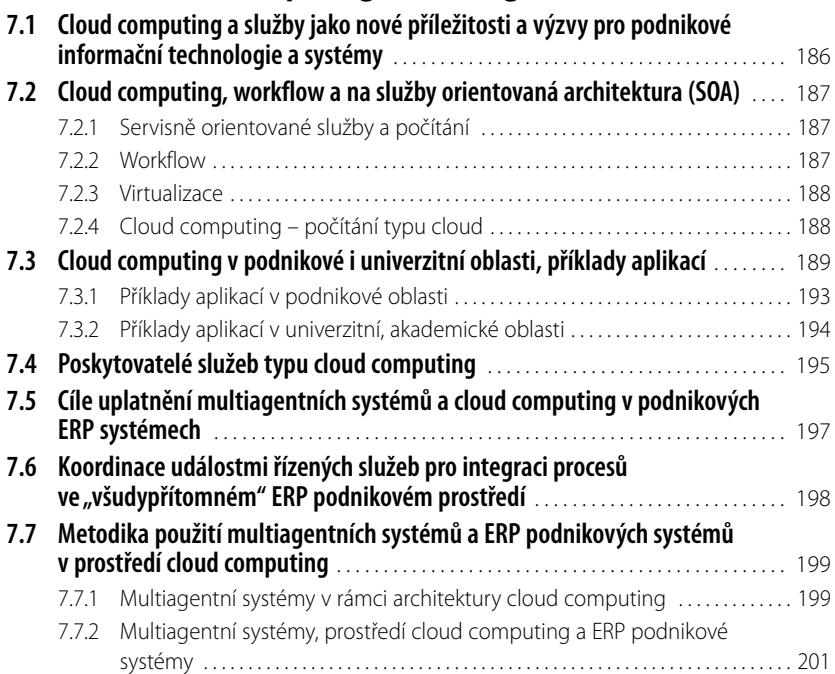

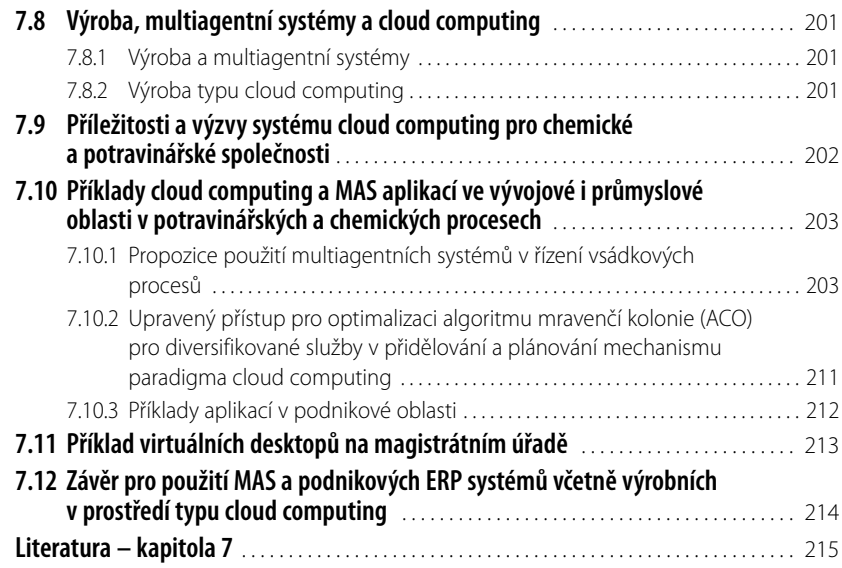

#### **[Internetový portál Oracle APEX](#page--1-0)**

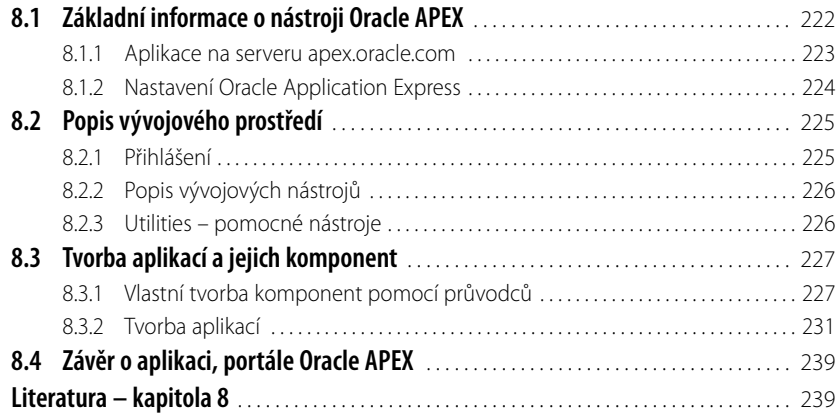

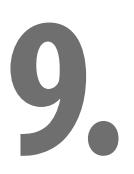

**8.**

#### **[Internet věcí, inteligentních výrobků a technologií](#page--1-0)**

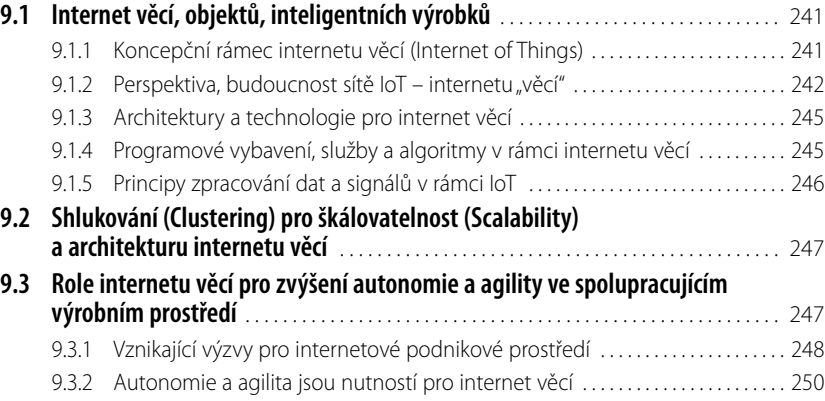

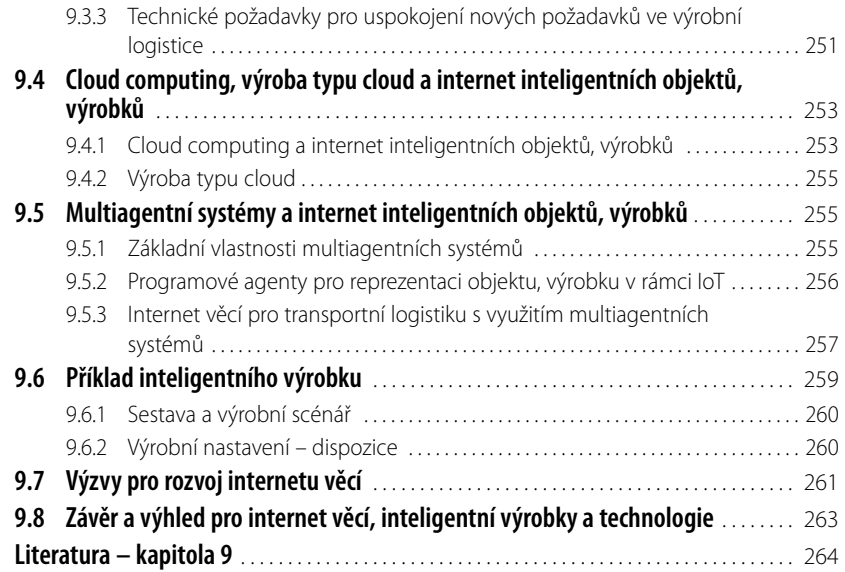

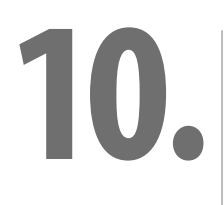

#### **[Internet a výuka na univerzitě i v podniku](#page--1-0)**

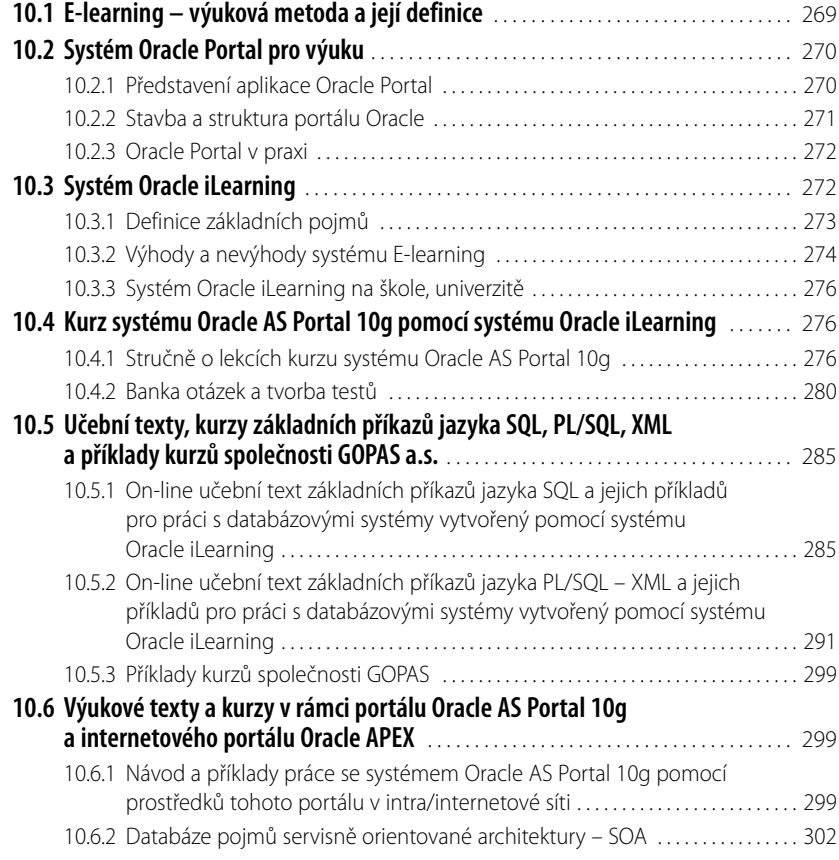

m.

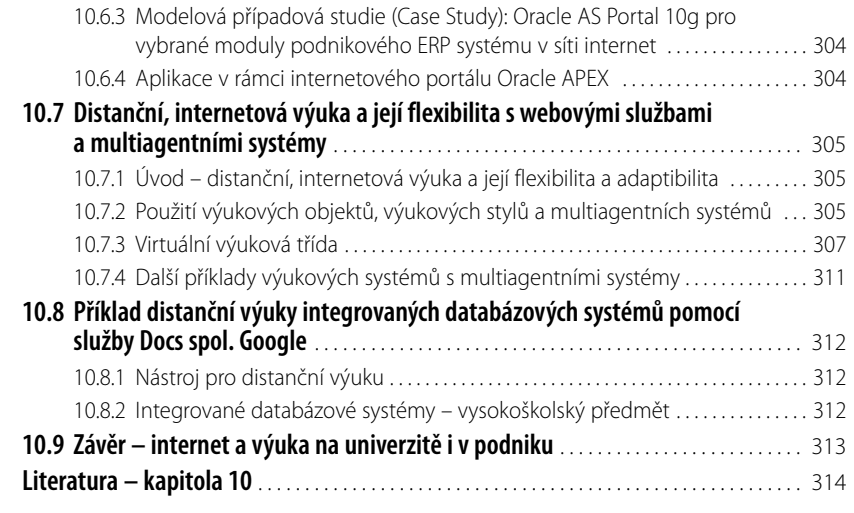

#### **[Přínosy internetu inteligentních aktivit a závěrečné](#page--1-0)  [úvahy a doporučení](#page--1-0)**

**11.**

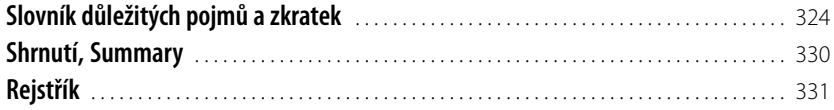

#### <span id="page-11-0"></span>**Úvod**

**Internet inteligentních aktivit** se zaměřuje zejména na problematiku webových služeb, cloud computing (počítání typu cloud), výroby typu cloud, architektury SOA (*Service Oriented Architecture*), agentových technologií, portálu Oracle APEX, internetu "věcí" (*Internet of Things*), distanční internetové výuky typu e-learning, ale i systému MATLAB, neuronových sítí, základních technických a programových prostředků sítě internet, např. mobilních sítí, tabletů, big data aj.

**Cloud computing** je dalším přirozeným krokem ve vývoji, v evoluci služeb a produktů týkajících se informačních technologií a systémů na vyžádání (on-demand). Jedná se o jistý "počítačový styl", ve kterém jsou odpovídající kapacity informačních technologií poskytovány jako služby umožňující uživatelům přístup k těmto službám a technologiím prostřednictvím sítě internet, bez nutnosti expertních znalostí a řízení technologické infrastruktury, která podporuje tyto služby.

**Cloud computing** je paradigma, které se soustřeďuje na sdílení dat a počítání nad odstupňovanou, měřitelnou sítí uzlů. Příklady takových uzlů zahrnují počítače koncových uživatelů, datová centra a webové služby. Hlavní myšlenka užití takovéto existující infrastruktury je přinést všechny vykonavatelné služby do "mraku" (*Cloud*), označující výše uvedené a vytvářející schopnost přístupu těchto služeb bez ohledu na čas a lokalitu umístění.

**Výroba typu cloud** je nová multidisciplinární oblast zahrnující "síťovou" (*network*) výrobu, virtuální výrobu, agilní výrobu, internet věcí a počítání typu cloud (*Cloud Computing*). Uživatel může v rámci systému cloud požadovat služby od návrhu výroby, testování, ovládání a všechny další stupně výrobního cyklu. Jako nástroj virtualizace výrobního zařízení a výrobních zdrojů se používá agentová technologie.

**SOA architektura** je přístup pro volně vázané, na protokolu nezávislé a na standardech založené distribuované počítání (*Computing*), kde jsou použitelné zdroje k dispozici na síti (internet) ve formě služeb (webových). SOA se stává příslibem pro řešení podnikové technologie umožňující zvýšení agility a flexibility z hlediska uživatelů.

**Servisně orientované počítání** (SOC – *Service Oriented Computing*) odpovídá množině koncepčních přístupů, principů a metod, které reprezentují výpočetní proces, počítání (*Computing*) v servisně orientované architektuře SOA, ve které jsou programové aplikace konstruovány na základě systému služeb (*Services*) s nezávislými komponentami se standardními rozhraními (*Interfaces*).

**Agent** je aktivní, trvalá programová entita, mající své vlastní myšlenky o tom, jak provést úkoly vlastní agendy. Agenty mohou vnímat, chovat se "rozumně" vůči svému okolí, působit na něj a mohou komunikovat s jinými agenty. Inteligentní agent má schopnosti: komunikovat každý s každým, pracovat společně s ostatními agenty, aby dosáhl společných cílů, působit na ostatní z vlastní iniciativy a používat lokálních informací a znalostí, aby ovládal lokální zdroje a vykonával požadavky od jiných agentů.

**Internet věcí** je nedílnou součástí internetu budoucnosti, zahrnující stávající a rozvíjející se síť internet a může být koncepčně definována jako dynamická globální síťová infrastruktura s vlastními možnostmi konfigurace, založená na standardních komunikačních protokolech a interoperabilitě, kde fyzické a virtuální věci mají vlastní identitu, fyzické atributy a virtuální personalizované používané inteligentní rozhraní (agenty) a jsou integrovány do informační sítě.

V rámci **internetu věcí** se očekává, že "chytré" věci, objekty a výrobky se stanou aktivními účastníky v oblasti obchodních, průmyslových, informačních a sociálních procesů, kde mohou vzájemně mezi sebou a též s prostředím interagovat, komunikovat a vyměňovat si data a informace citlivé na prostředí, zatímco reagují na skutečné události reálného světa a mají vliv na běžící procesy, které spouštějí události a vytváření služeb s nebo bez přímé účasti lidského činitele.

Co je internet věcí též vystihuje rovnice: **internet + internet věcí = moudrost Země**.

Distanční internetová výuka, systémy typu e-learning, Oracle iLearning jsou uvedeny pro výuku na univerzitě i v podniku.

Aplikace podobných výukových strategií pro všechny studenty ve třídě může být neefektivní. Inteligentní výukové systémy musí být adaptibilní, schopné se on-line přizpůsobit odlišnostem týkajících se jednotlivých studentů. Výukový objektový agent (*Learning Object Agent*) je odpovědný za vkládání schémat výukového stylu, výukových objektů. Virtuální třída poskytuje virtuální výukové prostředí pro distanční internetovou výuku a on-line spolupráci.

### <span id="page-12-0"></span>**1. Cíle knihy** Jaké jsou cíle následujících kapitol? Čím se publikace zabývá?

Cíle následujících kapitol jsou zejména:

- Podat soubor informací tak, aby byly vhodné pro univerzitu, podnik i běžného uživatele.
- Popsat základní technické a programové prostředky pro práci se sítí internet.
- Naučit se pracovat se sítí internet na univerzitě, v podniku i u samostatného podnikatele.
- Popsat inteligentní aplikace v sítí internet.
- Pochopit nové příležitosti a výzvy, které síť internet přináší a bude přinášet.
- Stručně popsat jazyk Java a SQL.
- Popsat operační systémy pro mobilní zařízení jako operační systém Android a operační systém typu Windows Phone 7, 8 – WP 7, WP 8.
- Definovat pojem Big data, např. "open source" platforma, a popsat nové přístupy a technologie k analýze a zpracování Big data v souvislosti s informačními systémy a sítí internet.
- Pochopit práci, použití a programování systému MATLAB jako integrované prostředí pro vědecko-technické výpočty, modelování, návrhy algoritmů, simulaci, analýzu a predikci dat, zpracování měřených signálů, návrhy řídicích a komunikačních systémů pro využití na univerzitě i v podniku.
- Popsat podporu pro řešení řady technických úloh s využitím umělých neuronových sítí, pomocí Neural Network Toolbox (NN-Toolbox) systému MATLAB.
- Popsat architekturu SOA (Service Oriented Architecture) jako přístup pro volně vázané, na protokolu nezávislé a na standardech založené distribuované aplikace, kde jsou použitelné zdroje k dispozici na síti (internet) ve formě služeb (webových).
- Popsat problematiku sítě internet a agentové technologie, komunikace, kooperace, vyjednávání (protokoly a metody), koordinace agentů, multiagentních systémů a servisně orientované architektury – SOA.
- Popsat systém cloud computing a služby jako nové příležitosti a výzvy pro informační systémy a technologie.
- Naučit se pracovat s veřejně přístupným portálem Oracle Application Express (Oracle APEX) přístupným na adrese [http://apex.oracle.com.](http://apex.oracle.com)
- Popsat internet věcí (*Internet of Things*), objektů, inteligentních výrobků a určit jejich perspektivu v rozvoji sítě internet.
- Porozumět distanční internetové výuce a naučit se pracovat s výukovými systémy typu E-learning na univerzitě i v podniku.
- Pochopit, jak můžeme využít a "konstruovat" virtuální výukovou třídu.

#### **Druhá kapitola**

**Druhá kapitola** uvádí a popisuje internetové základní technické a programové prostředky pro informační systémy (IS) a technologie (IT). Jsou popisovány zejména prostředky počítačových sítí pro distribuované a globální informační systémy pracující na pevných a především mobilních komunikačních sítích. Je popisován internetový protokol TCP/IP a vybrané aplikační protokoly sítí TCP/IP a webové služby. Mobilní datová komunikace a mobilní internet jsou probírány z pohledu mobilních sítí GSM, 3G, 4G, LTE a dalších perspektiv vývoje. Operační systémy pro mobilní zařízení jako "chytrý" telefon (SmartPhone) a tablet, zejména operační systém Android a Windows Phone 7, 8 – WP 7, WP8, jsou popisovány z pohledu uživatele, zvláště u systému Windows Phone 8 z pohledu nového uživatelského rozhraní a ovládání ne pomocí ikon, ale "dlaždic", vše

v rámci internetového prohlížeče. I na těchto mobilních zařízeních je k dispozici Microsoft Office Mobile poskytující interoperabilitu mezi Windows Phone a stolní verzí Microsoft Office. Dále je popisován operační systém Red Hat Enterprise Linux, který je navržen tak, aby podnikům usnadnil bezproblémový přechod k rozvíjejícím se modelům datových center, zahrnujícím virtualizaci a cloud computing. Tato distribuce podporuje hlavní hardwarové architektury, hypervizory a poskytovatele cloud computing technologie, díky čemuž je nasazení systému ve fyzických i různých virtuálních prostředích snadné a bezpečné. Jsou popisovány virtuální desktopy a datová centra. V rámci sítě internet mohou uživatelé využívat mnoho služeb, které jsou uváděny. Kapitola stručně popisuje podstatné rysy jazyka Java, dále jazyk SQL pro práci s databázovými systémy a jazyk XML (*eXtensible Mark-up Language*). Též se věnuje problematice sítě internet a sociálních sítí.

#### **Třetí kapitola**

Základní a odvozené pojmy, které jsou v této kapitole definovány, jsou používány v ostatních kapitolách. V následujících kapitolách jsou podrobněji probírány vybrané trendy a strategické technologie v rámci sítě internet. Induktivní a deduktivní způsoby myšlení pro internetové informační systémy a technologie a jejich vhodnost užití je dále diskutována.

Kapitola uvádí deset strategických technologií pro současné období, které vytipovali analytici společnosti Gartner Group, a které budou mít v příštím roce pro společnosti a firmy strategický význam. Jedná se o tablety, aplikace a rozhraní pro mobilní zařízení, práce s kontextem (i sociálním), internet věcí, on-line obchody s aplikacemi, řešení pro analýzy nové generace (řešení pro analýzy dat se budou posouvat do systému typu cloud computing a přitom budou schopny nabídnout analýzu i těch nejaktuálnějších dat), Big Data, in-Memory Computing, extrémně energeticky úsporné servery, cloud computing.

Kapitola se věnuje problematice výuky z hlediska předmětů a deduktivního způsobu myšlení, předmětů a induktivního způsobu myšlení na technických vysokých školách.

Induktivní a procesní způsob výuky IS/IT, ŘS TP (řídicí systémy technologických procesů) a jejich vzájemná provázanost je předpokladem plnění požadavků "sil tří C" (*Customer* – zákazník, *Competition* – konkurence, *Change* – změna), které jsou součástí systému typu reengineering podnikových procesů s vlivem zejména na výuku předmětů z oblasti IS/IT a ŘS/TP.

Kapitola uvádí možnosti získávání dat pomocí induktivních přístupů tj. dolování dat, induktivních expertních systémů, neuronových sítí a příklady aplikací.

#### **Čtvrtá kapitola**

Kapitola popisuje systém MATLAB, jeho základní charakteristiku a podrobnější vlastnosti, toolboxy – knihovny systému MATLAB, propojení systému MATLAB s databázemi pracujícími v intra/internetovém prostředí, program Simulink se systémem MATLAB pro simulaci dynamických systémů, souhrnné vlastnosti systému MATLAB, cloud computing a systém MATLAB, oblasti využití systému MATLAB, umělé neuronové sítě, Neural Network Toolbox systému MATLAB, simulaci průmyslových zařízení pomocí webových služeb, simulaci chování tanku T406 v intra/internetové síti pomocí webových služeb aj.

MATLAB je integrované prostředí pro vědecko-technické výpočty modelování, návrhy algoritmů, simulaci, analýzu a predikci dat, zpracování měřených signálů, návrhy řídicích a komunikačních systémů pro využití na univerzitě i v podniku.

MATLAB je nástroj jak pro pohodlnou interaktivní práci, tak pro vývoj širokého spektra aplikací.

Důležitou částí instalace systému MATLAB jsou knihovny funkcí (adresáře s **.m** a **.mex** typy souborů), které jsou nazývány toolboxy: Neural Network Toolbox, Statistics Toolbox, Optimization Toolbox, Financial Toolbox, Symbolic Math Toolbox, Database Toolbox pro práci s nejpoužívanějšími databázemi, jako je Oracle 10g, 11g; MySQL; Sybase; Microsoft SQL Server; Informix.

Jsou uvedeny oblasti využití systému MATLAB; problematika cloud computing a systém MATLAB; umělé neuronové sítě – základní popis a vlastnosti a využití Neural Network Toolbox systému MATLAB; simulace průmyslových zařízení pomocí webových služeb; simulace chování jogurtového zracího tanku T406 společnosti MADETA a.s. v intra/internetové síti pomocí webových služeb.

Simulink je interaktivní nástroj pro simulaci a modelování dynamických systémů, který využívá algoritmy +systému MATLAB pro numerické řešení diferenciálních rovnic. Poskytuje uživateli možnost rychle a snadno vytvářet modely dynamických soustav ve formě blokových schémat a rovnic. Tyto výhody dělají program Simulink ideálním pro návrh řídicích systémů, návrh komunikačních systémů a dalších aplikací v oblasti dynamických systémů.

Simulink poskytuje kompletní sadu modelovacích nástrojů, které můžeme použít k vytváření detailních blokových schémat našeho systému. Vlastnosti jako např. knihovny bloků, hierarchické modelování, označování signálů a úprava vlastních subsystémů poskytují mocnou sadu možností pro vytváření, úpravy a opravy blokových schémat. Tyto modelovací vlastnosti společně se sadou předem definovaných modelovacích bloků usnadňují tvorbu našeho systému.

#### **Pátá kapitola**

Kapitola popisuje SOA (*Service Oriented Architecture*) architekturu jako přístup pro volně vázané, na protokolu nezávislé a na standardech založené distribuované aplikace, kde jsou použitelné zdroje k dispozici na síti (internet) ve formě služeb (webových).

V rámci architektury SOA lze též využít vybrané služby společnosti Google.

SOA (*Service Oriented Architecture*) architektura je přístup pro volně vázané, na protokolu nezávislé a na standardech založené distribuované počítání (*Computing*), kde jsou použitelné zdroje k dispozici na síti (internet) ve formě služeb (webových). SOA se stává příslibem pro řešení podnikové technologie umožňující zvýšení agility a flexibility z hlediska uživatelů. Programové komponenty jsou služby založené na standardních protokolech. Agent je aktivní trvalá programová entita, mající své vlastní myšlenky o tom, jak provést úkoly vlastní agendy. Agenty mohou vnímat, chovat se "rozumně" vůči svému okolí, působit na něj a mohou komunikovat s jinými agenty.

Jedna z webových internetových služeb společnosti Google na adrese<http://docs.google.com>nabízí textový procesor, editor, tabulkový editor, prezentaci a formulářovou aplikaci obdobné nástrojům Word, Excel a PowerPoint společnosti Microsoft. S nástroji společnosti Google lze pracovat on-line v reálném čase s možností sdílení jednoho dokumentu více uživateli.

#### **Šestá kapitola**

Kapitola se týká problematiky sítě internet a agentové technologie, definice a stručného popisu, komunikace, kooperace, vyjednávání (protokoly a metody), koordinace agentů, multiagentních systémů a servisně orientované architektury – SOA, agentové metodologie orientované na služby – servisně orientované metodologie, skládání služeb v souvislosti s architekturou podniků a společností orientovaných na služby.

Jedna z definic agentů říká, že agent je aktivní trvalá počítačová entita, která může vnímat, chovat se "rozumně" vůči svému okolí, působit na něj a může komunikovat s jinými agenty.

Schopnost komunikovat je často uváděna jako jedna z klíčových technologií agentových systémů.

Agenty a služby (*Services*) jsou dvě koncepce, které jsou více a více integrovány a vzájemně využívají výhody jedné a druhé.

Agentová technologie stále více uvažována jako jedna z nejzajímavějších technologií pro úspěšnou podporu SOA (*Service Oriented Architecture*) a SOC (*Service Oriented Computing*).

Typické agentové architektury mají mnoho společných rysů s webovými službami.

Srovnáme-li agentové technologie s nějakým ideálním mechanismem pro implementaci komplexních systémů, agentová technologie se ukazuje jako velmi vhodná pro aplikace vyžadující komunikaci, aplikace založené na distribuovaném počítání a informačních systémech a vyžadující autonomní komponenty adaptibilní vůči změnám.

#### **Sedmá kapitola**

Cloud computing a služby jako nové příležitosti a výzvy pro podnikové informační technologie a systémy i pro univerzitní oblast jsou představeny v této kapitole.

Cloud computing je dalším přirozeným krokem ve vývoji, v evoluci služeb a produktů týkajících se informačních technologií, systémů na vyžádání (on-demand). Jedná se o jistý "počítačový styl", ve kterém jsou odpovídající kapacity informačních technologií poskytovány jako služby umožňující uživatelům přístup k těmto službám, technologiím prostřednictvím sítě internet, bez nutnosti expertních znalostí a řízení technologické infrastruktury, která podporuje tyto služby.

Pošta typu e-mail je pravděpodobně první službou typu cloud. Existuje jistý posun v oblasti počítačového průmyslu týkajícího se poskytování platformy jako služby (*Platform as a Service* – PaaS) a programového vybavení jako služby (*Software as a Service* – SaaS) pro uživatele, podniky a společnosti v přístupu na vyžádání (on-demand) bez ohledu na čas (nezávisle v čase) a lokalitu.

Hostování (*hosting*) služeb a počítání typu cloud – cloud computing je stále populárnější a je mu předpovídána světlá budoucnost. Proč tomu tak je? Mezi hlavní důvody patří fakt, že služby typu cloud jsou schopny uspokojit potřeby jednotlivců, malých společností, firem i nadnárodních korporací za rozumnou cenu. Chce-li zákazník hostovat webovou aplikaci nebo případně hledá vhodné úložiště obrázků pro svou webovou galerii, pak služby typu cloud jsou velice dobrým řešením z pohledu výkonu i ceny. Zákazník totiž platí pouze za to, co skutečně spotřebuje.

Princip poskytování služeb na vyžádání – on-demand, je uplatňovaný také při poskytování programového vybavení. Tomuto modelu se také říká *Software as a Service* (SaaS). U podnikového programového vybavení je již několik let úspěšným průkopníkem SaaS společnost Salesforce.

Jsou uvedeni významní světoví i čeští poskytovatelé služeb typu cloud computing.

SOA (*Service Oriented Architecture*) architektura je přístup pro volně vázané, na protokolu nezávislé a na standardech založené distribuované počítání (*Computing*), kde použitelné zdroje jsou k dispozici na síti (internet) ve formě služeb (webových). SOA se stává příslibem pro řešení podnikové technologie umožňující zvýšení agility a flexibility z hlediska uživatelů. Programové komponenty jsou služby založené na standardních protokolech.

Je popisována problematika cloud computing v podnikové i univerzitní oblasti a příklady aplikací.

Je popisována průmyslová výroba v souvislosti s multiagentními systémy (MAS) a cloud computing, je popisována výroba typu cloud computing.

Jsou uvedeny příklady cloud computing a MAS aplikací ve vývojové i průmyslové oblasti v potravinářských a chemických procesech.

Touto kompletní problematikou cloud computing se zabývá kapitola 7.

#### **Osmá kapitola**

Systémy typu Oracle Application Express neboli Oracle APEX jsou jedním z nástrojů pro vývoj webových aplikací, který usnadňuje tvorbu aplikací pro uživatele nepříliš znalých programovacích jazyků. Jeho popis, využití, tvorba návodu a ukázková aplikace (obsahující tabulky, editační formuláře, grafy a jiné komponenty) v prostředí tohoto portálu jsou tématem této kapitoly.

Jedním z cílů kapitoly je popsat prostředí a základní možnosti veřejně přístupného portálu Oracle APEX (<http://apex.oracle.com>), na příkladu předvést tvorbu jednoduché aplikace, a ukázat hotové řešení pro praktické využití.

Portál Oracle APEX lze instalovat do všech verzí databází Oracle od verze 9.2, v novějších edicích je tento program již jejich součástí. Doporučuje se však provést aktualizaci na aktuální vydání nástroje, portálu Oracle APEX. K vývoji aplikace či editaci hotových aplikací potom stačí jen webový prohlížeč.

Společnost Oracle, v souladu s jejími licenčními podmínkami, nabízí seznámení a práci s nástrojem, portálem Oracle APEX, bezúplatně na veřejně přístupné adrese [http://apex.oracle.com.](http://apex.oracle.com) K tomuto účelu lze využít buď webový server apex.oracle.com, anebo instalaci nástroje Oracle Application Express na lokální disk. Obě možnosti umožňují vytvářet vlastní funkční aplikace, nebo využít hotové aplikační balíčky pro vlastní účely.